# **Portail SVE et Portail Mairie**

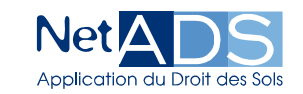

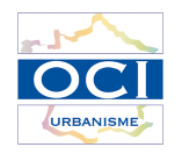

# **NetSVE – Saisie par un pétitionnaire**

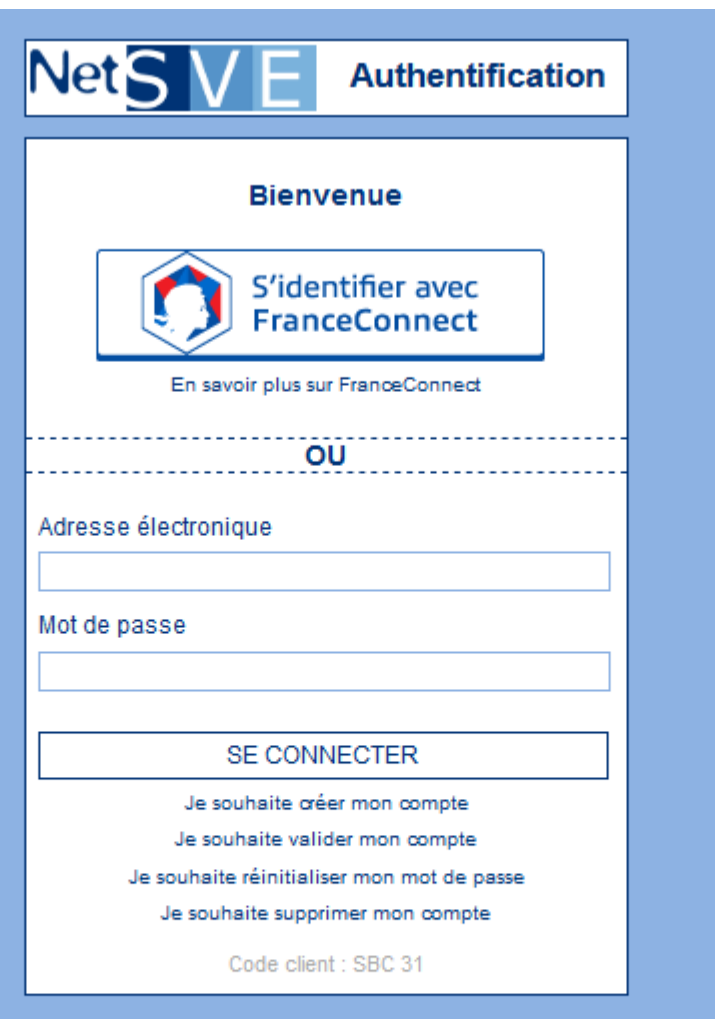

Tous droits réservés @ 2002-2020 OCI Urbanisme

Page d'authentification de NetSVE : L'utilisateur peut se connecter soit :

- Par FranceConnect (site d'authentification géré par l'état),
- Par un compte créé à partir de son adresse mail.

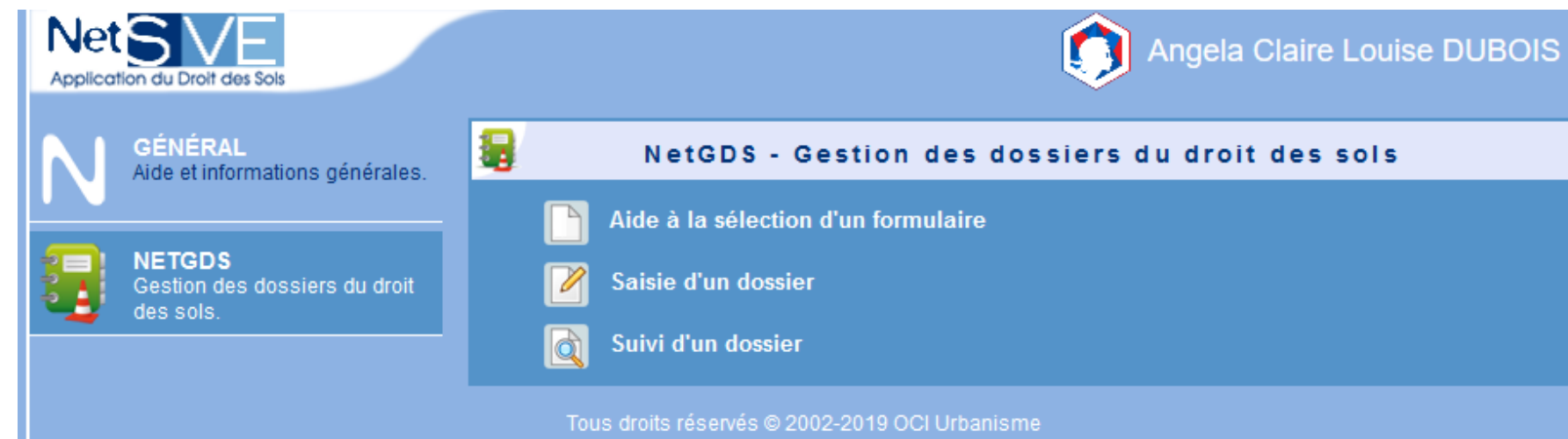

Une fois connecté, le pétitionnaire pourra accéder:

- à l'aide à la sélection du formulaire,
- à la saisie d'une demande,
- au suivi d'un dossier déposé.

### **NetADS** - Application du Droit des Sols

Net GDS A quelle formalité (au titre du code de l'urbanisme) sont soumis vos travaux et aménagements ?

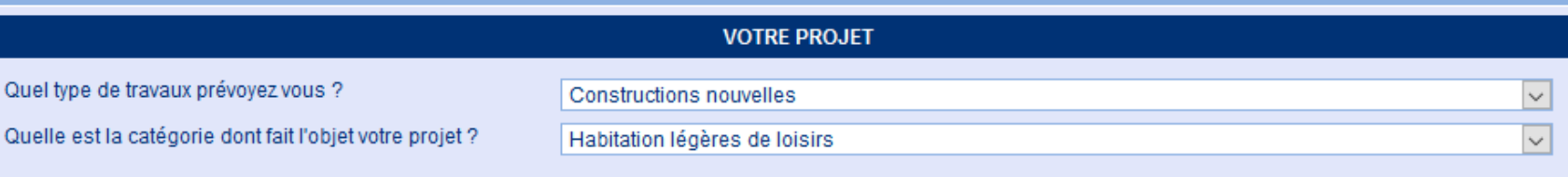

#### **E Quelle est la description de votre projet ?**

- D'une surface de plancher inférieure ou égale à 35 m<sup>2</sup> et implantées dans un terrain de camping, dans un parc résidentiel de loisirs, dans un village de vacances<br>classé en hébergement léger au sens du code du tourisme ou  $\Box$
- D'une surface de plancher supérieure à 35 m<sup>2</sup> et implantées dans un terrain de camping, dans un parc résidentiel de loisirs, dans un village de vacances classé en  $\Box$ hébergement léger au sens du code du tourisme ou dans une dépendance de maison familiale de vacances agréée au sens du code du tourisme
- Les habitations légères de loisirs citées ci-dessus quelque soit leur surface de plancher si situées dans le périmètre d'un site patrimonial remarquable, dans les  $\Box$ abords des monuments historiques, en site classé ou en instance de classement

e FORMULAIRE CORRESPONDANT

Tous droits réservés @ 2002-2020 - OCI Urbanisme

### Aide à la sélection du formulaire.

×

### **NetADS** - Application du Droit des Sols

Net GDS A quelle formalité (au titre du code de l'urbanisme) sont soumis vos travaux et aménagements ?

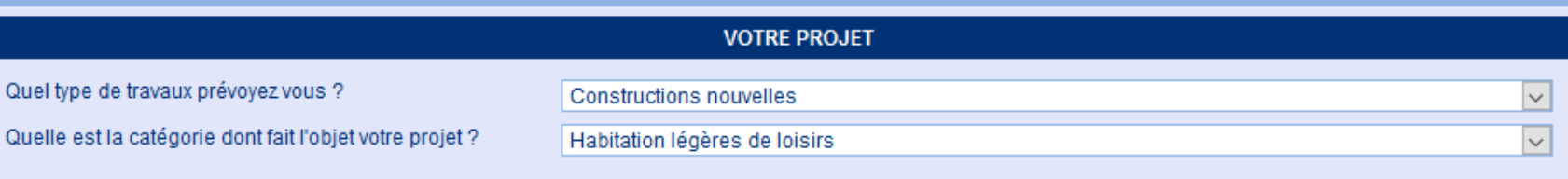

#### **E Quelle est la description de votre projet ?**

- D'une surface de plancher inférieure ou égale à 35 m<sup>2</sup> et implantées dans un terrain de camping, dans un parc résidentiel de loisirs, dans un village de vacances<br>classé en hébergement léger au sens du code du tourisme ou  $\Box$
- D'une surface de plancher supérieure à 35 m<sup>2</sup> et implantées dans un terrain de camping, dans un parc résidentiel de loisirs, dans un village de vacances classé en  $\Box$ hébergement léger au sens du code du tourisme ou dans une dépendance de maison familiale de vacances agréée au sens du code du tourisme
- Les habitations légères de loisirs citées ci-dessus quelque soit leur surface de plancher si situées dans le périmètre d'un site patrimonial remarquable, dans les  $\Box$ abords des monuments historiques, en site classé ou en instance de classement

e FORMULAIRE CORRESPONDANT

Tous droits réservés @ 2002-2020 - OCI Urbanisme

### Aide à la sélection du formulaire.

×

### **NetADS** - Application du Droit des Sols

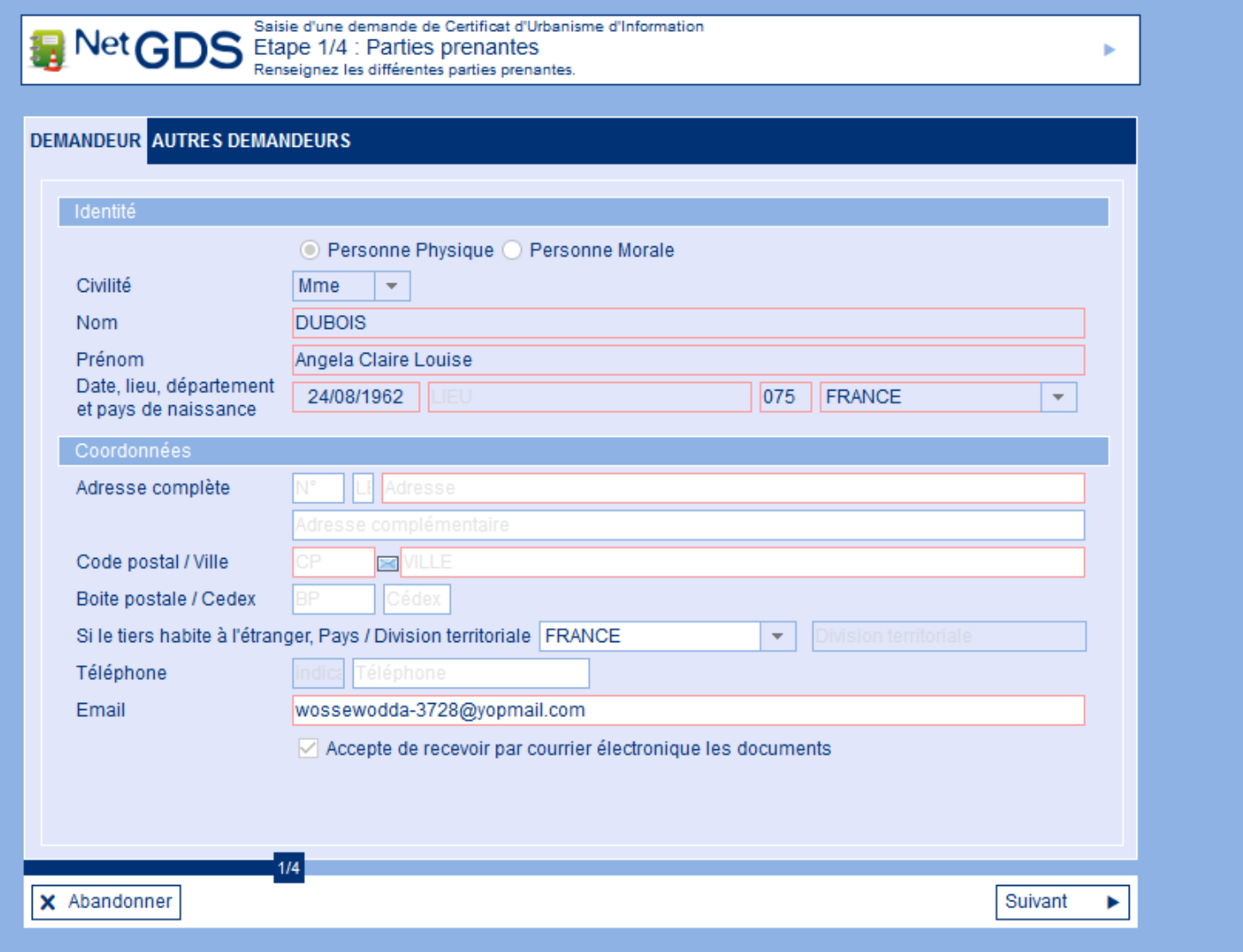

Saisie des informations de la demande (pré-remplies si l'utilisateur s'est connecté par FranceConnect).

Tous droits réservés @ 2002-2019 OCI Urbanisme

[Utilisateur : SVE // Profil : SVE] X

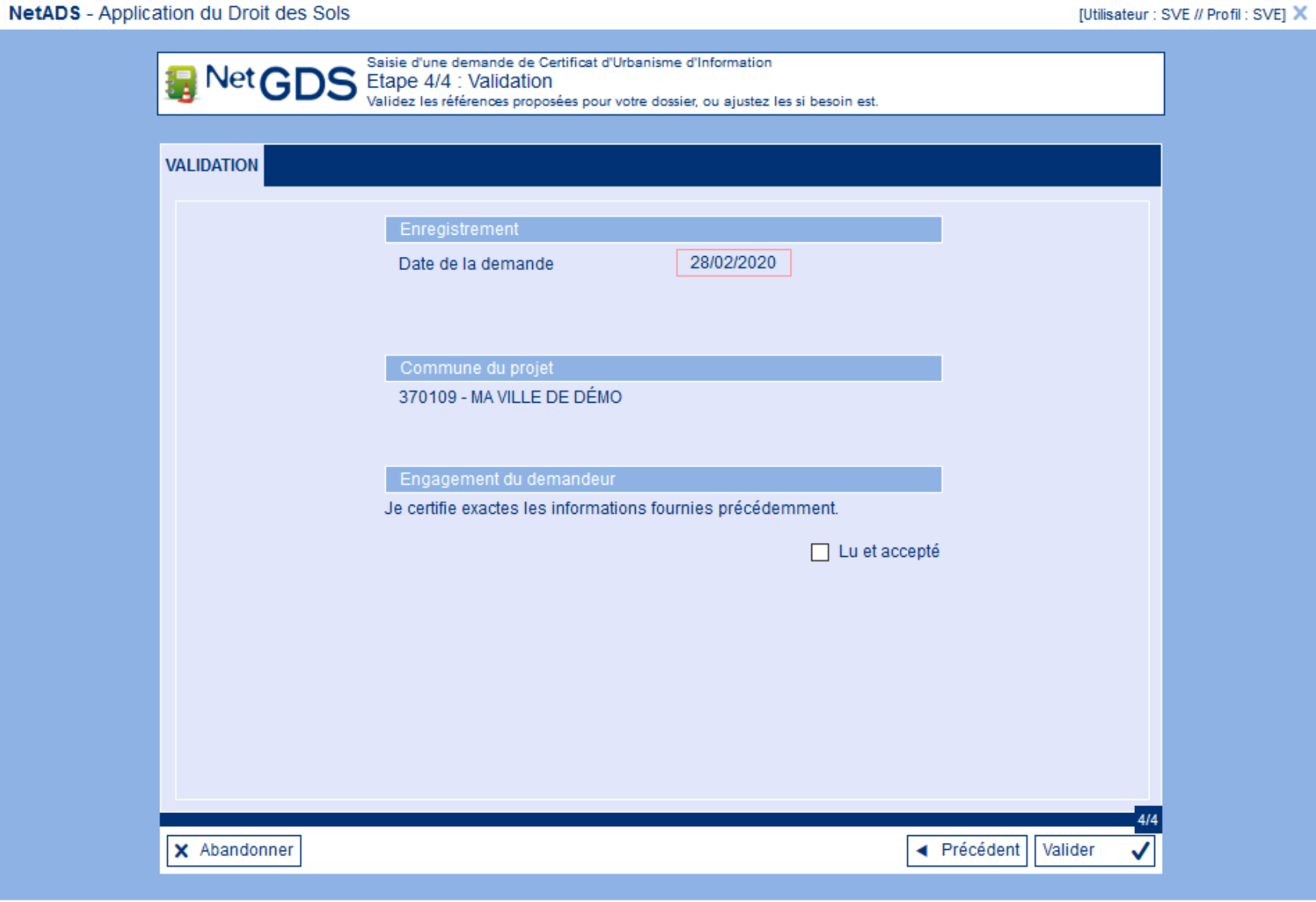

En fin de saisie de demande, le pétitionnaire doit validé la saisie de ses informations

Tous droits réservés @ 2002-2019 OCI Urbanisme

### NetADS - Application du Droit des Sols

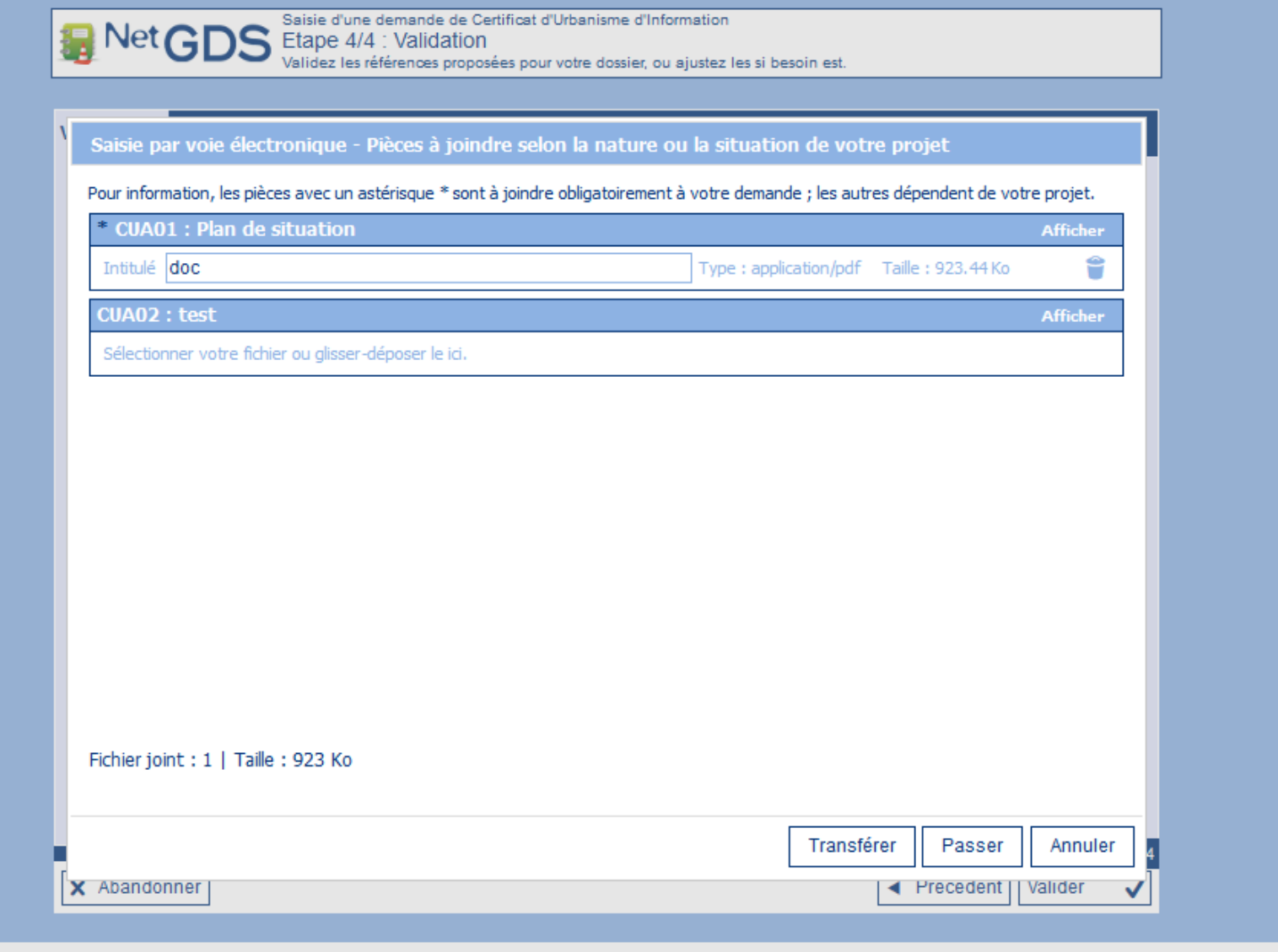

En fonction du type de dossier, le logiciel demande les pièces complémentaires du dossier qui seront liées au dossier.

Tous droits réservés @ 2002-2019 OCI Urbanisme

[Utilisateur : SVE // Profil : SVE] X

### **NetADS** - Application du Droit des Sols

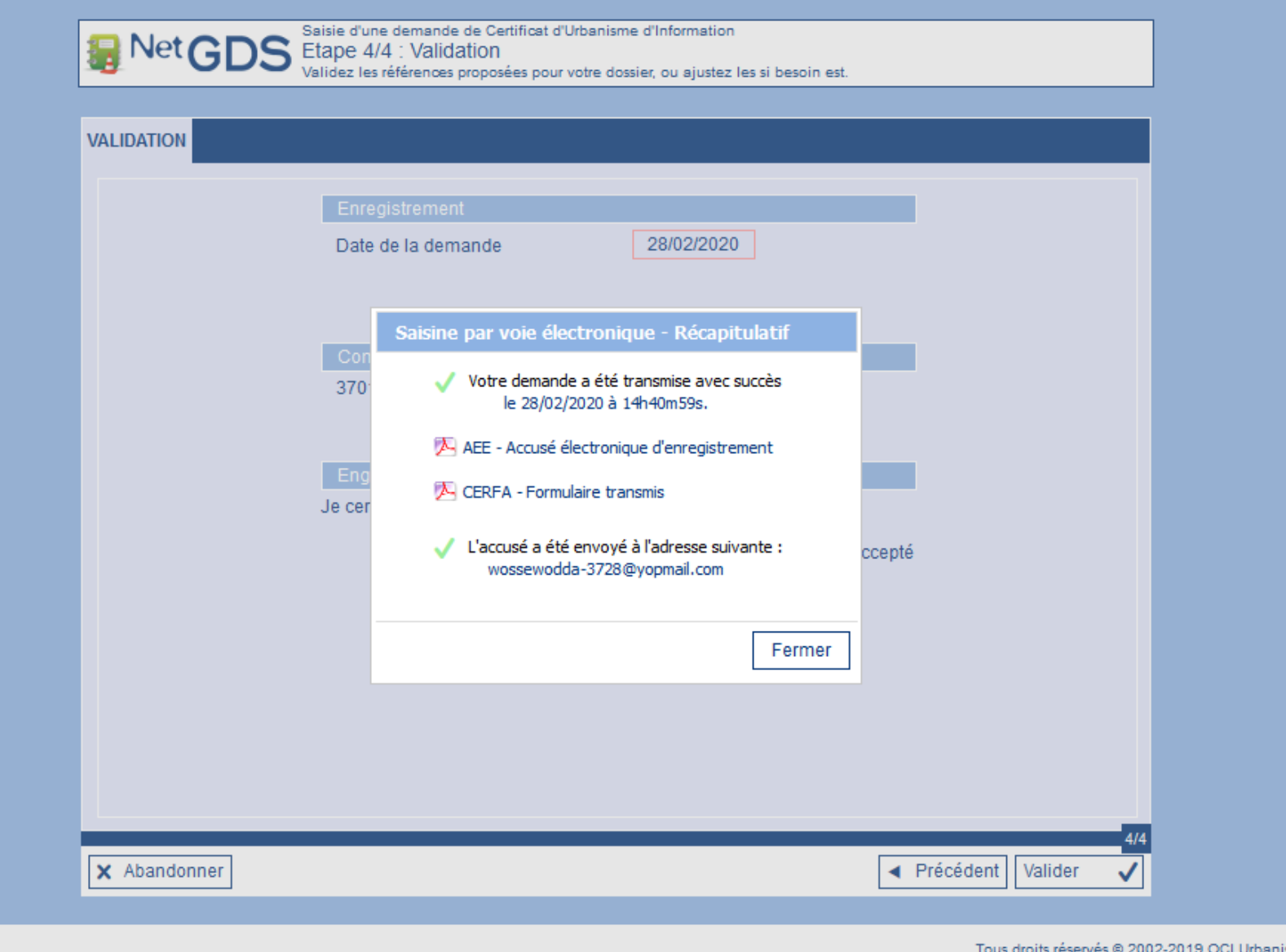

[Utilisateur : SVE // Profil : SVE] X

sme

Une fois les pièces transmises, un mail est envoyé à la mairie et au pétitionnaire pour accusé réception de la demande. De plus, un accusé électronique d'enregistrement ainsi que la demande rematérialisée sur un formulaire Cerfa sont proposés.